拾い出し画面で、選択した項目と同じ内容のものを一度に選択することができます。

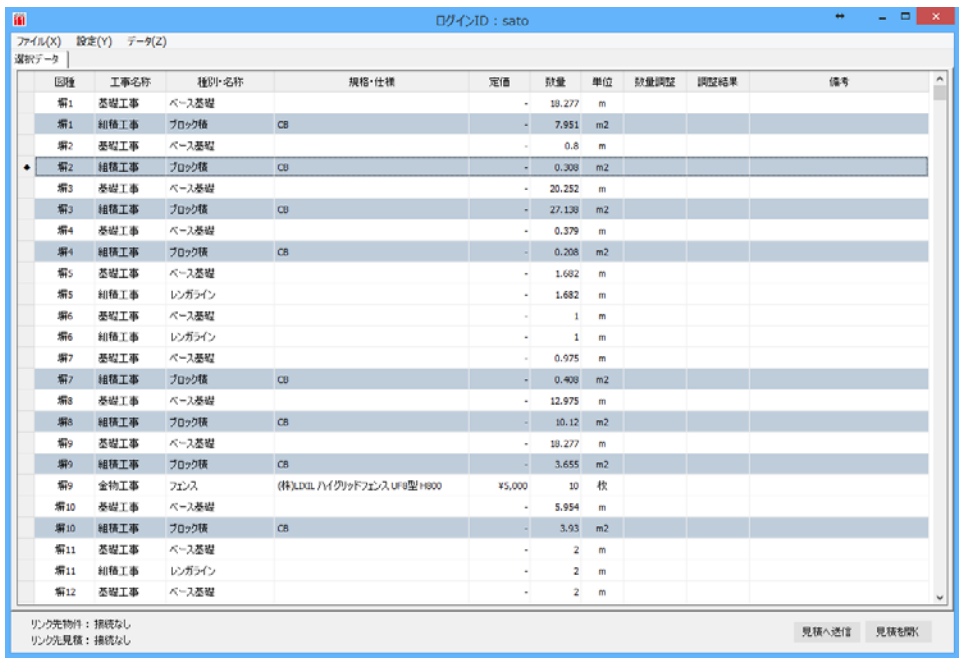

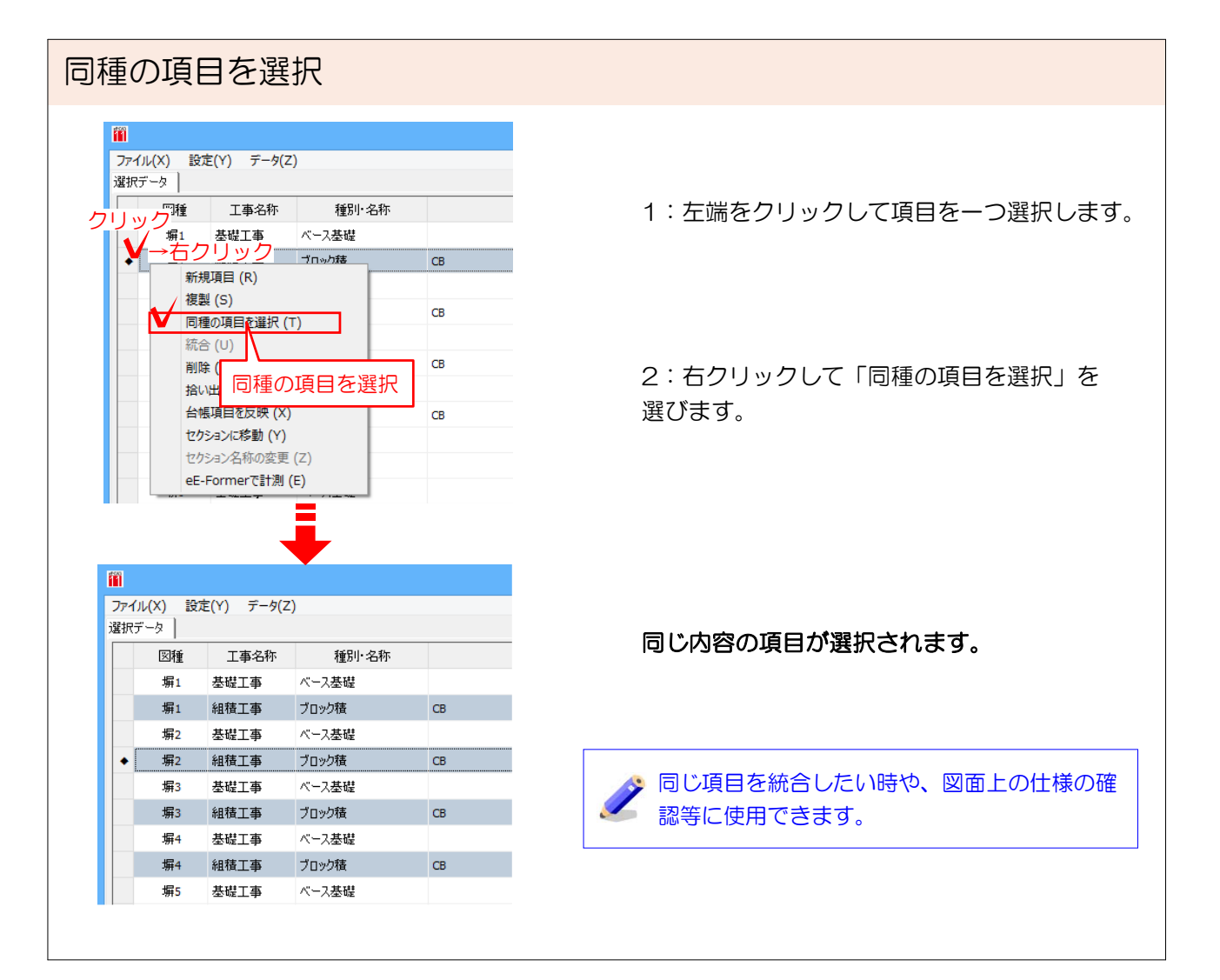